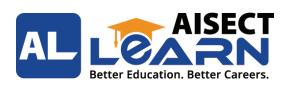

## BLENDED (LIVE + SELF-PACED) COURSE

# FLUTTER APP DEVELOPMENT COURSE

#### COURSE OVERVIEW

In this comprehensive Flutter development course, you will learn how to build beautiful and functional cross-platform mobile applications using the Flutter framework. Flutter, developed by Google, allows developers to write code once and deploy it on both iOS and Android platforms, saving time and effort. Throughout the course, you will gain a solid foundation in Flutter development by diving into the fundamental concepts, best practices, and industry-standard techniques. You will start by setting up your development environment and understanding the Flutter architecture, widgets, and layout system. As you progress, you will explore topics such as state management, navigation, user input handling, and data persistence. You will learn how to leverage Flutter's extensive widget library to create engaging user interfaces with animations, gestures, and custom styling. The course will also cover the integration of APIs, accessing device features, and handling asynchronous operations. Furthermore, you will delve into advanced topics, including working with external packages and plugins, implementing platform-specific functionality, and optimizing app performance. You will also explore techniques for debugging and testing your Flutter applications to ensure they are robust and reliable.

#### COURSE OBJECTIVE

This course aims to equip learners with advanced knowledge and techniques to build beautiful and functional cross-platform mobile applications using the Flutter framework. Flutter, developed by Google, allows developers to write code once and deploy it on both iOS and Android platforms, saving time and effort.

#### WHAT YOU WILL LEARN

By the end of this course, you will have developed the skills to confidently build and deploy your cross-platform mobile applications using Flutter. Whether you are a beginner or an experienced developer looking to expand your mobile app development repertoire, this course will equip you with the knowledge and practical experience to create high-quality apps for a global audience.

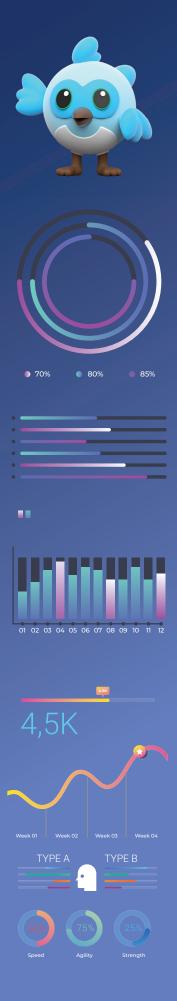

#### COURSE SKILL SET.

Flutter App Development, Dart Programming, Understanding and implementing Object-Oriented Programming (OOP) concepts, Debugging, and error handling in Flutter, Working with widgets and their role in Flutter, Navigation and routing in Flutter, Styling, and theming Flutter applications, Handling user input and forms, Working with APIs and parsing JSON data, Handling authentication and user login/signup, Building responsive layouts and UI components, Animations and transitions in Flutter, Managing state in Flutter using the set State() method, Working with packages and plugins in Flutter, Integrating Firebase services (e.g., Firebase Authentication, Firebase Realtime Database), Push notifications in Flutter.

### **PROGRAM HIGHLIGHTS**

Instructor- Dr. Priti Maheshwary Access - 1 Year Duration - 2 Months Eligibility- Any graduate with a Science stream No. of Modules - 23 modules Language - English Shareable certificate - Yes Webinar- Yes

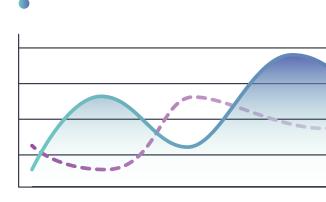

#### CURRICULUM

- Module 1 Introduction to Flutter
- session 1 Introduction to Flutter
- session 2 What is Dart?
- session 3 Installing Visual Studio Code and the Dart Plugin
- session 4 Installing Dart SDK
- session 5 Writing the first Dart Program
- Module 2 Setting up Flutter
- session 1 Installing Flutter Plugin within VS Code
- session 2 Understanding the structure of a Flutter Project
- session 3 Building a simple app from scratch

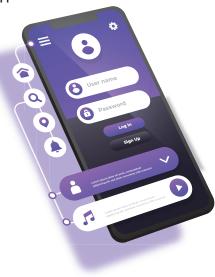

- Module 3 Dart Programming Syntax
- session 1 Introduction
- session 2 Dart Variables String, Number, Boolean
- session 3 Dart Variables List
- session 4 Set & Map
- session 5 Late variable and final keyword
- session 6 If Else Statement
- session 7 Loops, break, continue & amp; Switch Case
- session 8 String Operation & amp; functions
- session 9 Spread Operator
- session 10 Collection operators: Collection-if & Collection-for
- Module 4 Dart Functions & OOP
- session 1 Functions in Dart
- session 2 Creating a Function
- session 3 Function Return Data Types
- session 4 Void Function
- session 5 Object-Oriented Programming (OOP)

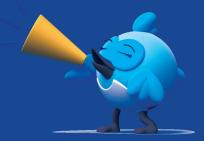

- Module 5 App Running & debugging on different devices
- session 1 Module Introduction
- session 2 Running the App on a Real Android Device
- session 3 Working with the Emulators / Using the Emulators
- session 4 Understanding Error Messages & and Fixing Errors
- session 5 Using the Debugger
- Module 6 Widgets
- session 1.1 Widgets and their Role Part 1
- session 1.2 Widgets and their Role Part 2
- session 1.3 Widgets and their Role Part 3
- session 2.1 The Material App and Scaffold Widget Part 1
- session 2.2 The Material App and Scaffold Widget Part 2
- session 3 App Bar
- session 4 Floating Action Button
- session 5 More widgets Text, Centre, and Padding
- session 6 Examples of Widgets
- Module 7 Widgets Style
- session 1.1 Styling a Container Part 1
- session 1.1 Styling a Container Part 2
- session 1.2 Styling Text Part 1
- session 1.2 Styling Text Part 2

- session 1.3 Configuring & Using Themes Part 1
- session 1.3 Configuring & Using Themes Part 2
- session 1.4 Custom Fonts & Working with Text Themes Part 1
- session 1.4 Custom Fonts & Working with Text Themes Part 2
- Module 8 Common Widget in Flutter
- session 1 Containers and their Role Part 1
- session 2 Containers and their Role Part 2
- session 3 Containers and their Role Part 3
- session 4 Importing Images & and adding Icon to Widgets
- session 5 Understanding Row and Column Part 1
- session 6 Understanding Row and Column Part 2
- session 7 Understanding Row and Column Part 3
- session 8 List View and List Tile Part 1
- session 9 List View and List Tile Part 2
- session 10 List View and List Tile Part 3
- session 11 Building views using List View. builder Part 1
- session 12 Building views using List View. Builder Part 2
- Module 9 Stateless and Stateful Widgets
- session 1.1 Stateless vs. Stateful Widgets Part 1
- session 1.2 Stateless vs. Stateful Widgets Part 2
- session 1.3 Stateless vs. Stateful Widgets Part 3
- session 2.1 Defining a 'State' Part 1
- session 2.2 Defining a 'State' Part 2
- session 2.3 Defining a 'State' Part 3
- session 3.1 The set State () method Part 1
- session 3.2 The set State () method Part 2
- session 3.3 The set State () method Part 3
- session 4 Returning to the Default Flutter App.

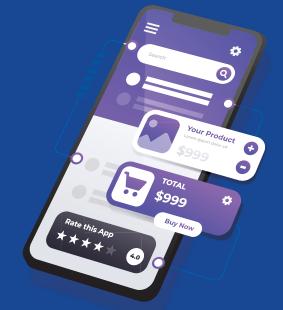

- Module 10 Navigation
- session 1 Navigator and routes.
- session 2 Applying push () using Material Page Route.
- session 3 Applying pop ().
- session 4 Declaring parameter-less routes (push Named ()) in the Material App widget.
- session 5 Navigating to a New Page
- session 6 Example
- Module 11 User Interface
- session 1 Applying Theme Data.

#### session 2 The Basic Screen Layout. session 3 Applying Custom Font. **Asynchronous Functions** Module 12 The 'Future' function. session 1 async' and 'await'. session 2 session 3 Example Module 13 State Management session 1 Flutter Block Working with Remote Data Module 14 session 1 The 'http' package. session 2 Model Class and JSON parsing. Displaying Remote Data. (NEWS API). session 3 Module 15 Using 3rd Party Packages session 1 The 'URL launcher' package. session 2 Adding on Tap() to NEWS API.

- Module 16 Shared preferences
- Module 17 Adding User Authentication
- session 1 The 'URL launcher' package.
- session 2 Adding on Tap() to NEWS API.

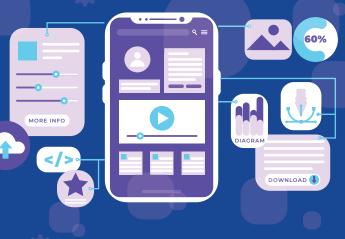

e

- Module 18 Environment setup and App building
- Module 19 Animation
- session 1 Using the "Animated Builder" Widget
- session 2 Working with the "Animated Container"
- session 3 More Built-in Animation & Transition Widgets

| Module 20 | Native Device                                     |
|-----------|---------------------------------------------------|
| session 1 | Managing Data and images via the Provider Package |
| session 2 | Using Image Picker & The Device Camera            |
| session 3 | Handling Errors                                   |

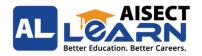

- Module 21 Working with user input & form
- session 1 Snack bars
- session 2 Showing Alert Dialogs
- session 3 Adding an Image Preview
- session 4 Submitting Forms
- Module 22 Firebase, Image upload, Push notification
- session 1 Image Upload
- session 2 Firebase
- session 3 Push Notification
- Module 23 Create an Application
- session 1 Planning the App
- session 2 Defining a Data Model
- session 3 Working on the "Products" Grid and item Widgets
- session 4 Styling & amp; and Theming the App
- session 5 Adding Navigation to the App

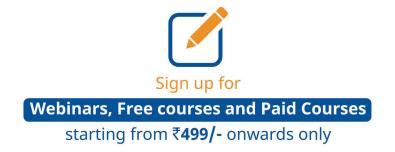

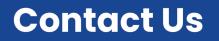

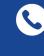

+91 9111177800

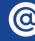

learn@aisectlearn.com

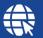

www.courses.aisectlearn.com